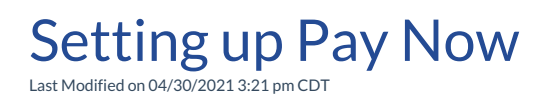

**Video Length: 4:31**

**Video Description:**

Learn how to set up the Pay Now feature to get the most out of it while using ConnectBooster.

*\*Hearing impaired? Turn on the auto-generated subtitles available in the video Settings.*